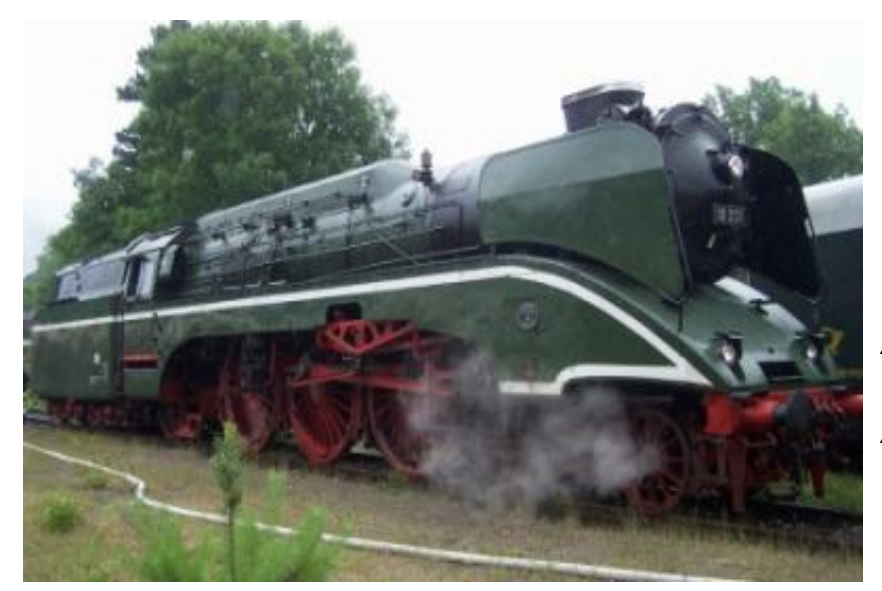

## Sound Projekt für Zimo Decoder

*Regelspurdampflokomotive BR 18201 DR Version 5.5 Autor: Matthias Henning*

*Ausgabe 26.03.2020* 

Die Schnellzuglokomotive mit der Nummer **18 201** der Deutschen Reichsbahn entstand 1960 bis 1961 im Reichsbahnausbesserungswerk Meiningen aus Teilen der Henschel-Wegmann-Zug-Lokomotive 61 002, dem Schlepptender der 44 468 und Teilen der H 45 024 und BR 41. Sie ist die schnellste betriebsfähige Dampflokomotive der Welt.

Am 31. Mai 1961 verließ die 18 201 als spektakulärste Rekolok (Fab.-Nr. 89) des RAW Meiningen erstmals den dortigen Anheizschuppen. Zum damaligen Zeitpunkt besaß die Lokomotive zwar schon einen mittelgrünen Anstrich für die Aufbauten, jedoch noch keine weißen Zierstreifen. Diese wurden erst später angebracht. Den Posten des Stammlokführers übernahm Rudi Rindelhardt. Ihr künftiger Standort war das Bw Halle-P.1964 wurde die Maschine erstmals auf der Strecke Frankfurt (Oder) und Fangschleuse erprobt, wobei 160 km/h gemessen wurden. Im November desselben Jahres erreichte die Maschine auf dem Eisenbahnversuchsring Velim in der Tschechoslowakei Spitzengeschwindigkeiten von 176 km/h.

Seit 1980 wurde die Lokomotive hauptsächlich vor Traditions- und Sonderzügen eingesetzt, oft mit einem zweiten Tender, um längere Strecken ohne das Nachfüllen von Wasser zurücklegen zu können.

Quelle : Wikipedia

Der Einbau der ZIMO Sound Decoder MX64x (H0) und MX69x (Groß bahn) mit diesem Projekt kann in alle passenden Modelle erfolgen. Die CV, s 9 und 56 sind für HO-Modelle (z.B Roco) abgestimmt und sollten bei anderen Spurweiten entsprechend angepasst werden.

**Ihre Lok fährt auf Adresse 18,** jedoch kann die Adresse nach Belieben geändert werden .Die Einstellungen der CV sollten außer der Adresse nur in kleinen Schritten geändert werden um eine gute Funktion nicht zu sehr zu beeinflussen. Die Standard CV sind mit Hilfe einer Roco Lok eingestellt. Die Vmax. beträgt bei Regler Anschlag mit dieser Einstellung 120 Km/h Modellgeschwindigkeit. Der Sound wird mit 108 verschiedenen Auspuffschlägen wiedergegeben. Bedingt durch die Länge des Ablaufplans sollten die Beschleunigungs- und Bremswerte nicht allzu sehr geändert werden da diese unmittelbar mit dem Sound in Zusammenhang stehen.

## Funktions-Tastenzuordnung

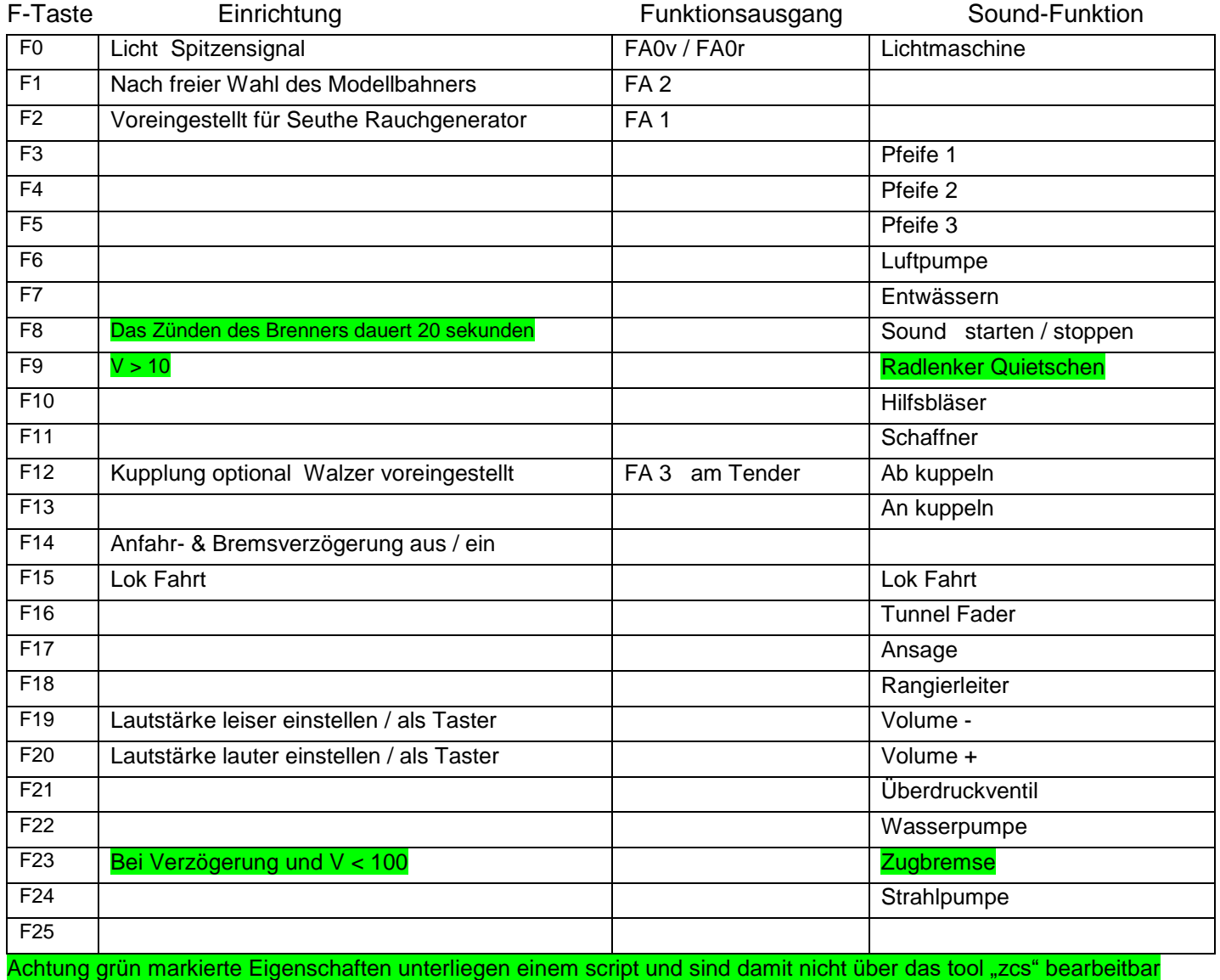

Lok Fahrt. Durch betätigen der taste F15 wir der Lok Fahrtmodus eingeschaltet, dies funktioniert nur wenn die Lok steht also die Geschwindigkeit nicht größer als 0 ist. Der Sound kann eingeschaltet bleiben. Die Lok bleibt jetzt bis zu einer Modellgeschwindigkeit von ca. 30 Km/h ohne Dampfstöße wie es beim Rangieren üblich ist. Beim Beschleunigen sind ein paar leicht Dampfstöße zu hören, welche bei gleichbleibender Geschwindigkeit jedoch wieder aufhören. Die Lok beschleunigt schneller und bremst auch schneller ab. Für die Verwendung als Zug Lok sollte F14 ausgeschaltet sein. Wenn F15 eingeschaltet ist wird F14 automatisch deaktiviert.

Hardreset: Mit dem Schreiben des Wertes 8 in die CV8 stellen Sie alle CV auf Auslieferungszustand laut Henning Soundprojekt. Mit dem Schreiben des Wertes 0 in die CV8 stellen Sie alle CV auf Default des Zimo Werksauslieferungszustandes

Ich wünsche Ihnen viel Freude mit Ihrer Lokomotive Mit freundlichen Grüßen Matthias Henning